## Politechnika Krakowska im. Tadeusza Kościuszki

# Karta przedmiotu

obowiązuje studentów rozpoczynających studia w roku akademickim 2018/2019

Wydział Mechaniczny

Kierunek studiów: Inżynieria Produkcji Produkcji Profil: Ogólnoakademicki Profil: Ogólnoakademicki

Forma sudiów: niestacjonarne kod kierunku: R

Stopień studiów: I

Specjalności: Inżynieria wytwarzania

## 1 Informacje o przedmiocie

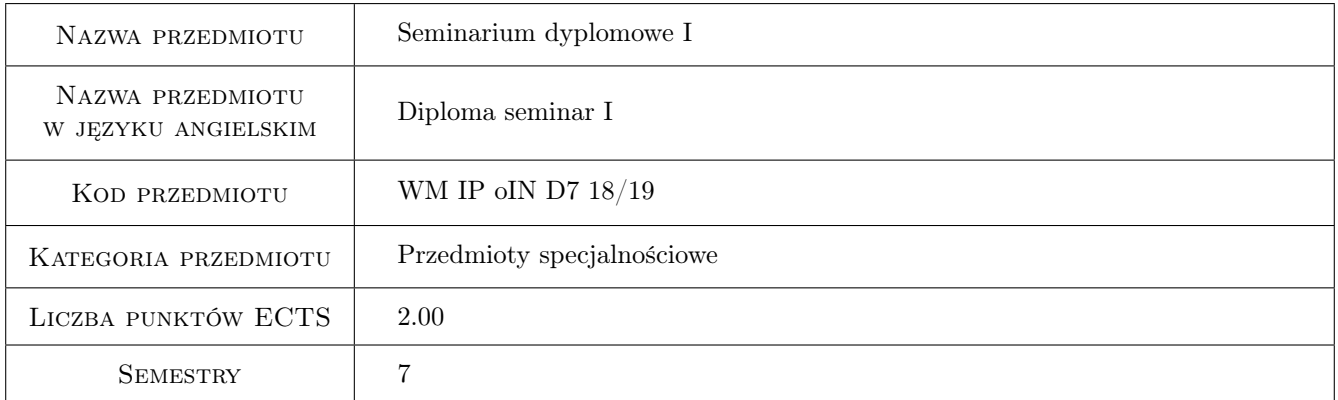

## 2 Rodzaj zajęć, liczba godzin w planie studiów

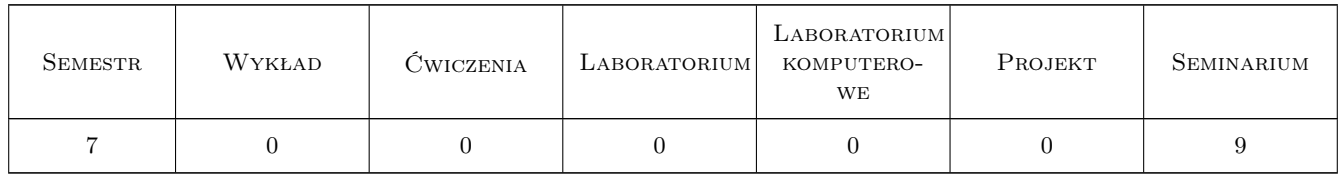

### 3 Cele przedmiotu

- Cel 1 Zapoznanie z formalno-prawnymi wymogami dotyczącymi inżynierskiej pracy dyplomowej i układem tej pracy
- Cel 2 Nabycie umiejętności pisania i prezentacji inżynierskiej pracy dyplomowej

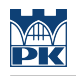

## 4 Wymagania wstępne w zakresie wiedzy, umiejętności i innych **KOMPETENCJI**

- 1 Wydany przez promotora temat pracy dyplomowej wraz ze wskazaniami jej wykonania
- 2 Wykonana analiza literatury kierunkowej lub pozyskanie niezbędnych danych przemysłowych

## 5 Efekty kształcenia

- EK1 Wiedza Zna formalno-prawne wymogi inżynierskiej pracy dyplomowej
- EK2 Wiedza Zna układ treści pracy
- EK3 Umiejętności Umiejętność poprawnego merytorycznie pisania inżynierskiej pracy dyplomowej oraz przywoływania materiałów źródłowych
- EK4 Umiejętności Umiejętność prezentowania inżynierskiej pracy dyplomowej wobec komisji dyplomującej

## 6 Treści programowe

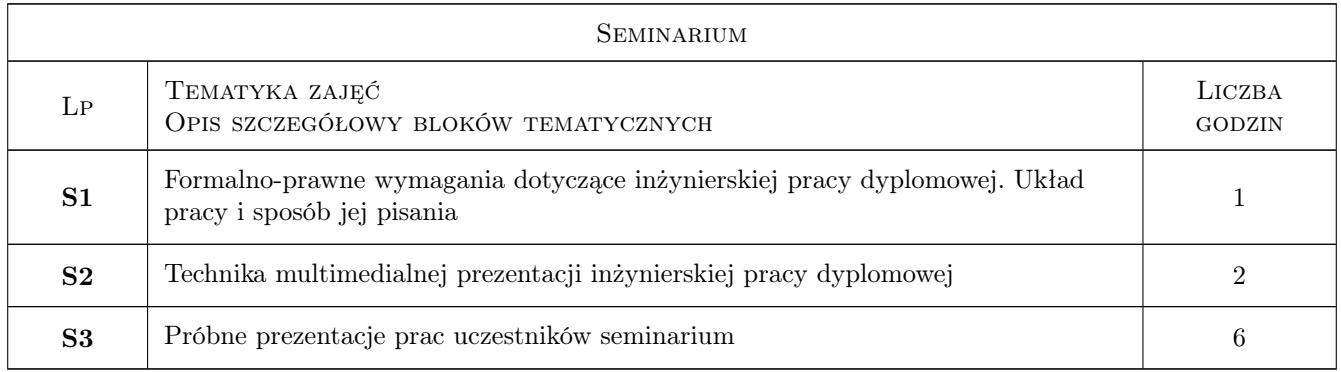

## 7 Narzędzia dydaktyczne

- N1 Konsultacje
- N2 Prezentacje multimedialne
- N3 Dyskusja

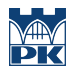

## 8 Obciążenie pracą studenta

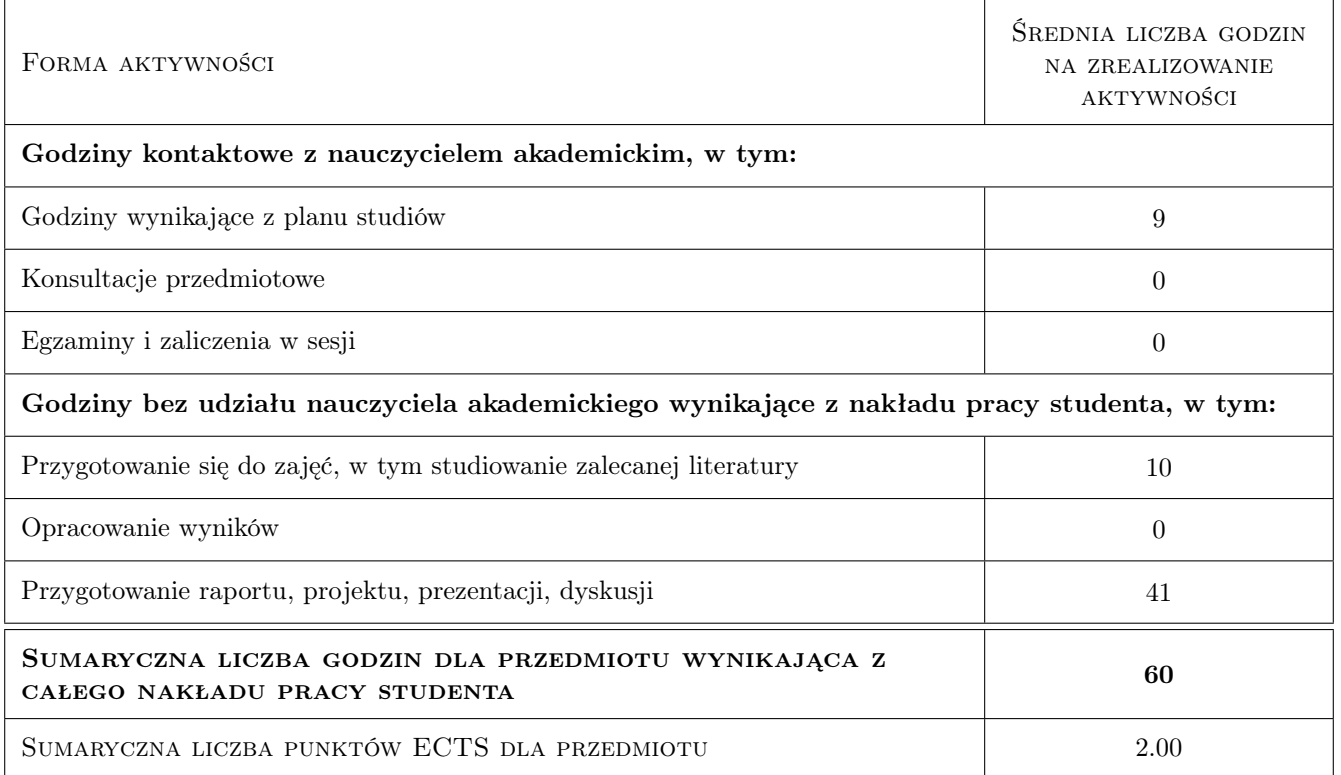

### 9 Sposoby oceny

#### Ocena formująca

- F1 Projekt indywidualny
- F2 Odpowiedź ustna

#### Ocena podsumowująca

P1 Średnia ważona ocen formujących

#### Warunki zaliczenia przedmiotu

W1 Prezentacja multimedialna inzynierskiej pracy dyplomowej

W2 Konieczność uzyskania oceny pozytywnej z każdego efektu kształcenia

### Kryteria oceny

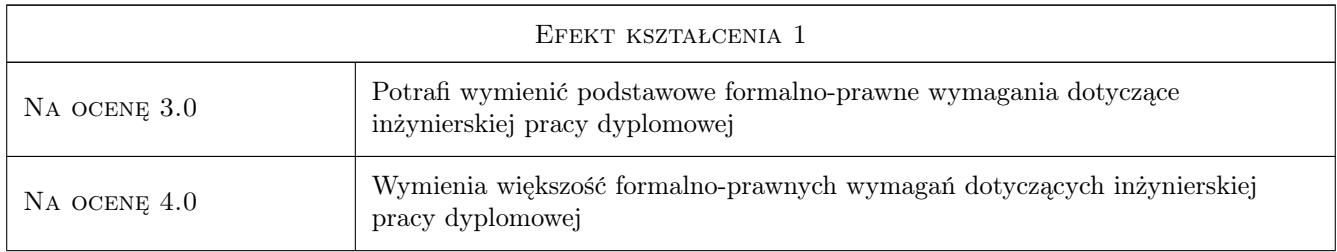

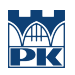

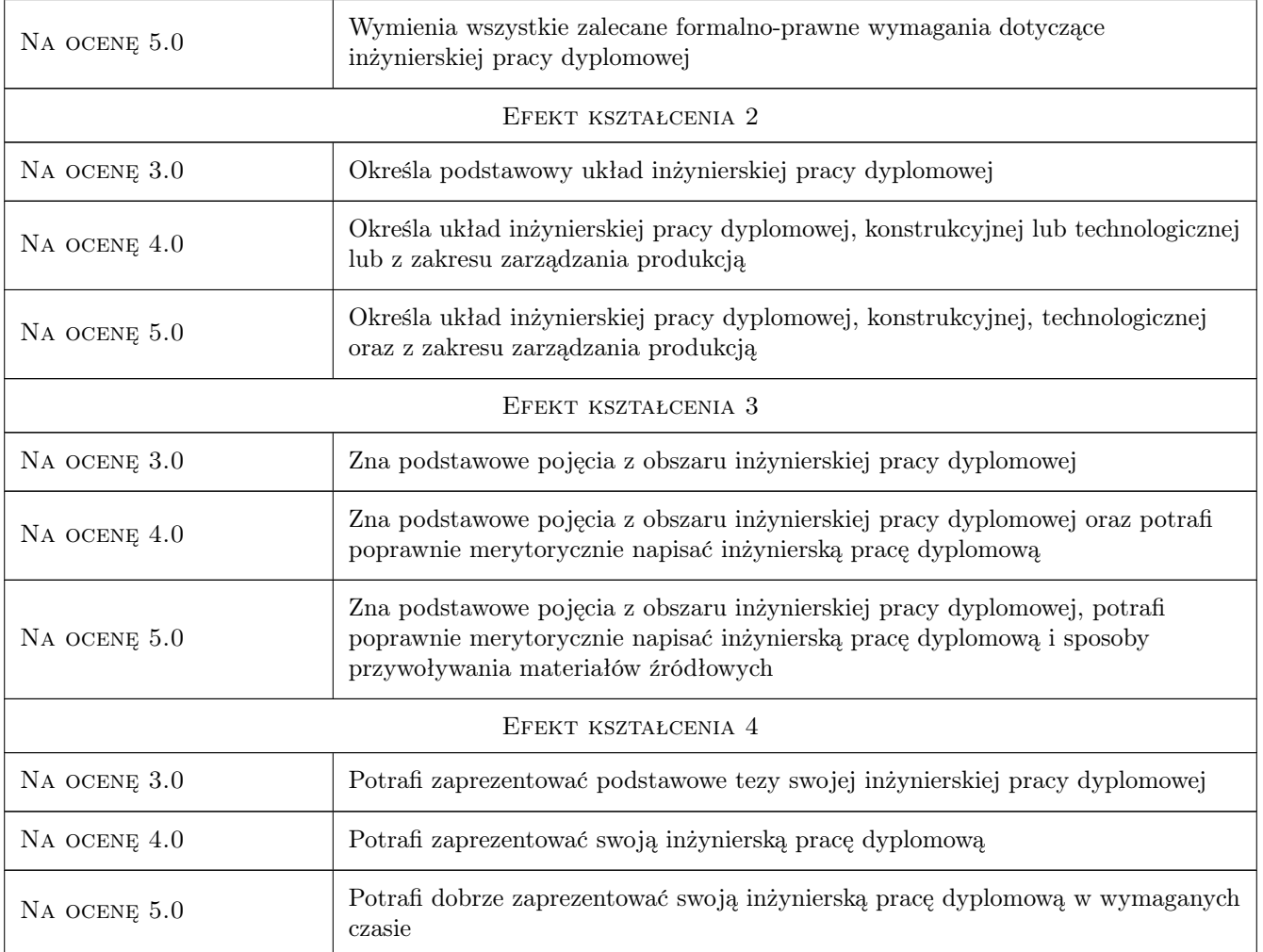

## 10 Macierz realizacji przedmiotu

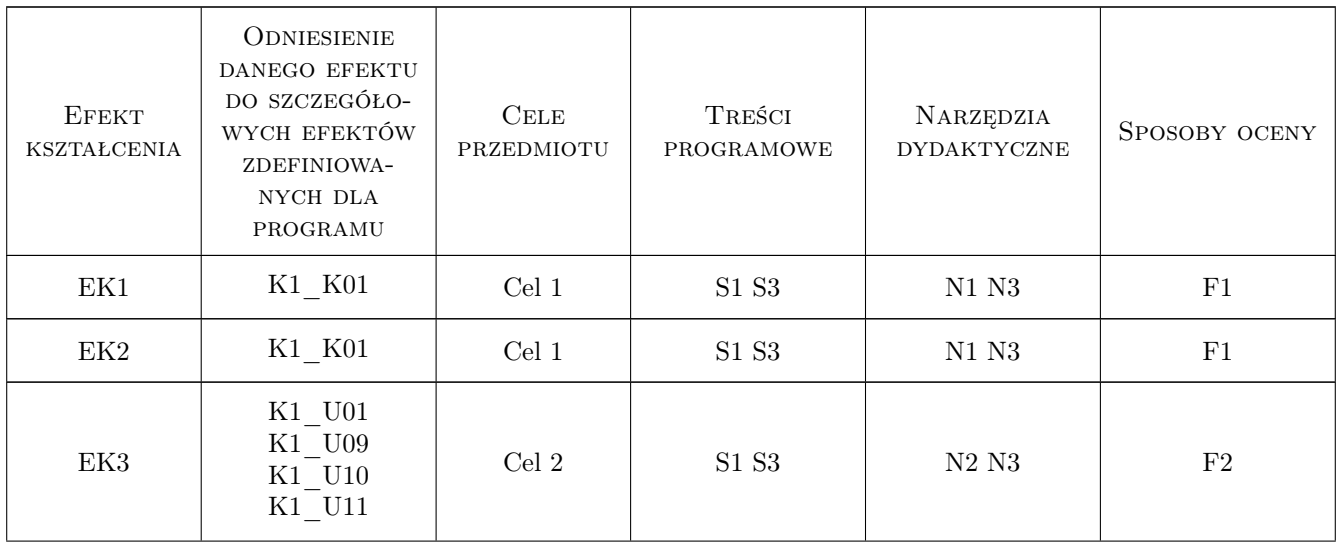

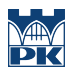

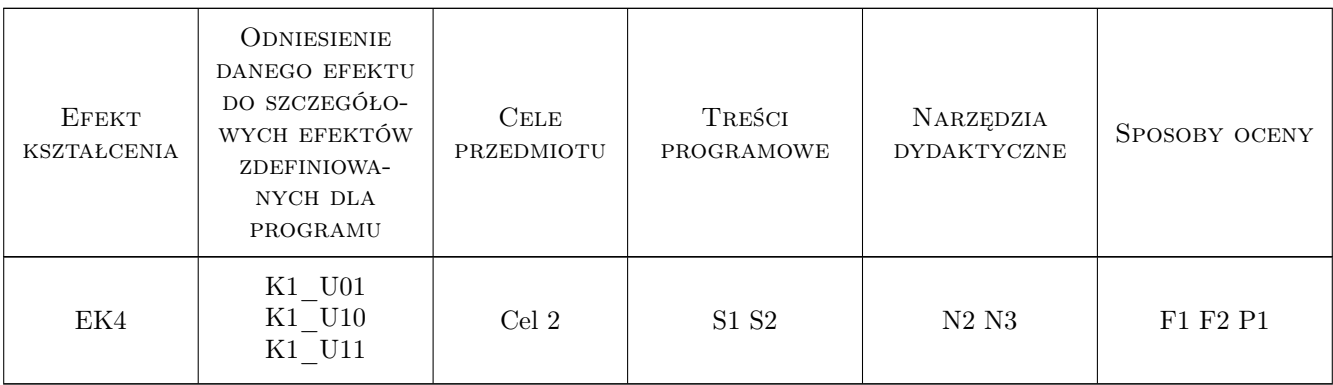

## 11 Wykaz literatury

#### Literatura podstawowa

- [1 ] Kownacki S., Rummel-Syska Z. Metody socjo-psychologiczne, Warszawa, 1982, PWE
- [2 ] Krick E.V. Wprowadzenie do techniki projektowania technologicznego, Warszawa, 1971, WNT
- [3 ] Szybiński L. Techniki prezentacji organizatorskich opracowań projektowych, Łódź, 1980, TNOiK
- [4 ] Mikołajczyk Z. Techniki organizatorskie w rozwiązywaniu problemów zarzadzania, Warszawa, 1999, PMN

### 12 Informacje o nauczycielach akademickich

#### Osoba odpowiedzialna za kartę

prof. dr hab. inż. Wojciech, Bogusław Zębala (kontakt: wojciech.zebala@pk.edu.pl)

#### Osoby prowadzące przedmiot

1 Prof. dr hab. inż. Wojciech Zębala (kontakt: zebala@mech.pk.edu.pl)

## 13 Zatwierdzenie karty przedmiotu do realizacji

(miejscowość, data) (odpowiedzialny za przedmiot) (dziekan)

. . . . . . . . . . . . . . . . . . . . . . . . . . . . . . . . . . . . . . . . . . . . . . . .

PRZYJMUJĘ DO REALIZACJI (data i podpisy osób prowadzących przedmiot)